**«актион»** Студенты

**Войля на сайт нажмите КНОПКУ «ВХОЛ И** neructnaturg R RenxHeM правом углу сайта.

Управление

Платформа по прокачке навыков для работы с выходом на крупнейших работодателей страны

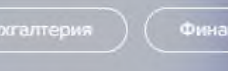

Педагогики

Управление персоналом Охрана Труда

Юриспруденция

82 479

студентов успешно проходят программу Кадрового резерва (а) Вход и регистрация

1421

образовательная организация участвует в проекте

14

кейсов онлайн-практики: КПМГ, СБЕР, Сибур, РБК, РЖД, КРОК и другие

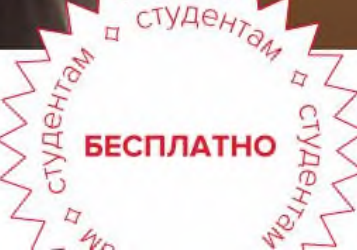

Прокачай свои знания перед тем, как начнешь работать, получи крутые навыки будущего,

 $=$ 

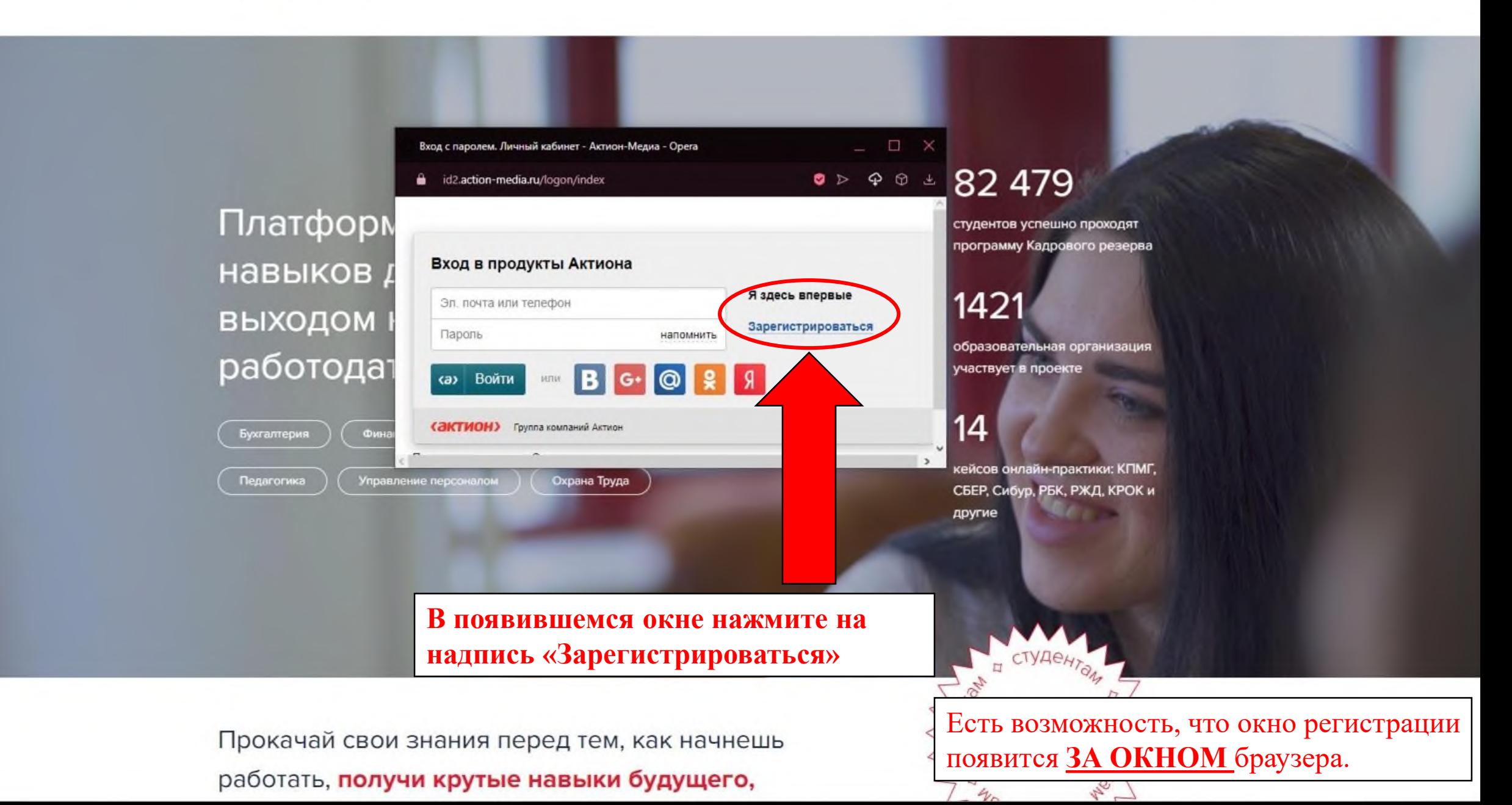

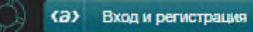

# **«ЭКТИОН»** Студенты

## Регистрация в Актион Студенты

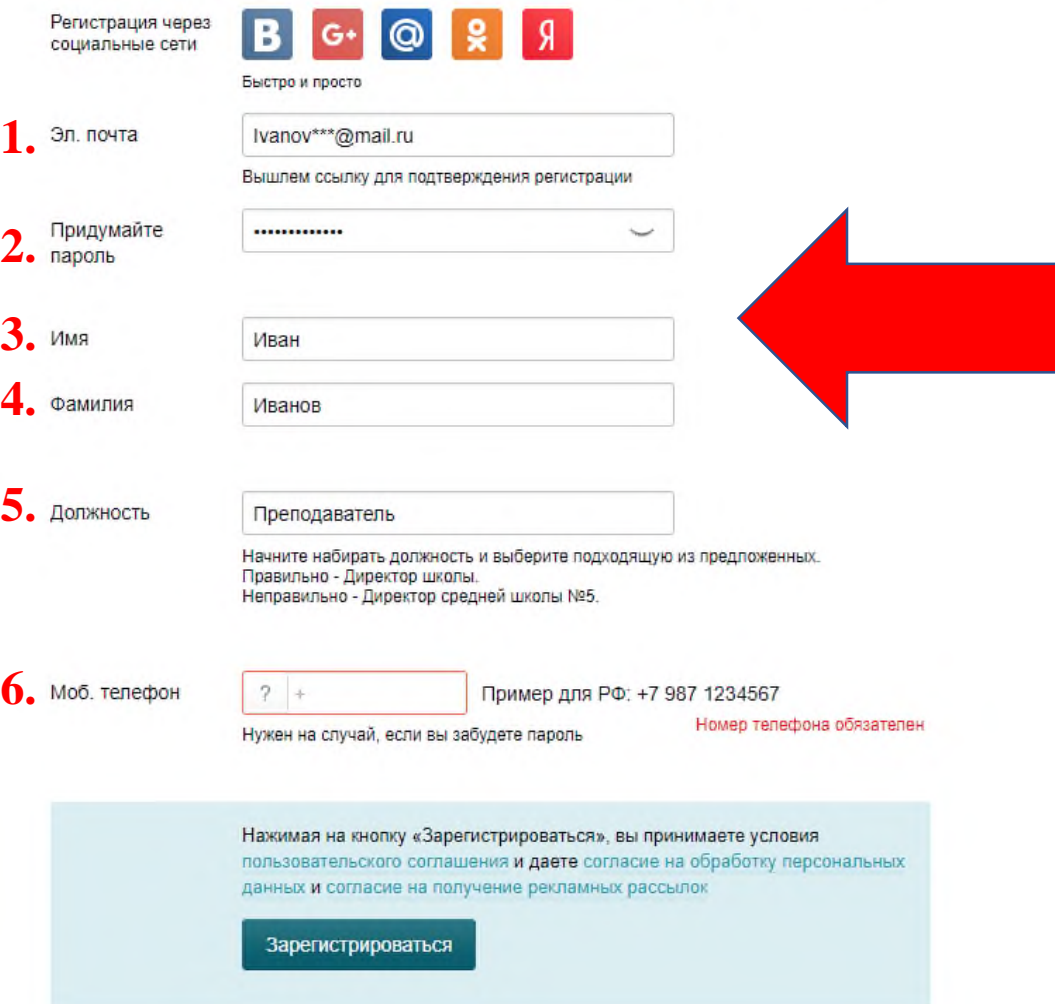

**В открывшийся вкладке вносите свои регистрационные данные: 1. Эл. Почта 2. Пароль**

- **3. Ваше имя**
- **4. Вашу фамилию**
- **5. Занимаемую должность**
- **6. Моб. телефон**

### Мы отправили вам письмо — проверьте почту.

Мы отправили письмо для подтверждения регистрации на адрес art40005@mail.ru. Оно придет меньше, чем за минуту. Если не видите письмо в вашей почте, посмотрите в папке «Спам» или «Рассылки» - иногда письма попадают туда по ошибке. Перейти в свою почту

Проверили почту, а письма нет?

Отправить письмо еще раз

Вам будет отправлено письмо с подтверждением регистрации на указанную электронную почту. Проверьте почту.

### Завершить регистрацию

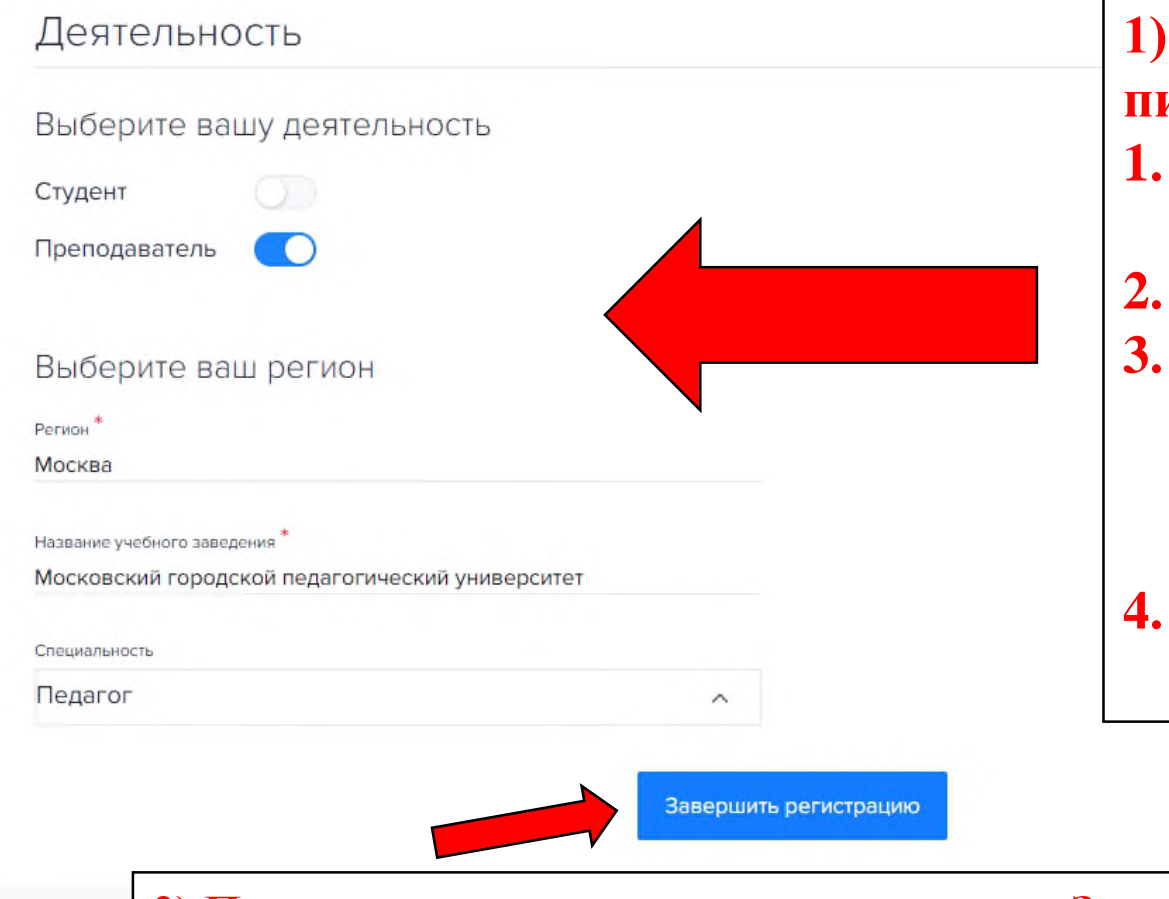

### **регистрацию»**

**1) Перейдя по ссылке из письма:**

 $\equiv$ 

- **1. Выберите вашу деятельность**
- **2. Выберите ваш регион**
- **3. Напишите название учебного заведения. Оно должно быть написано полностью(!)**
- **4. Выберите специальность**

**2) После заполнения нажмите на кнопку «Завершить** 

# **«актион»** Студенты

### Артём Борзов

Резюме

Публикации

Профиль

Уведомления

Поддержка кураторов

Вступить в кадровый резерв

место в рейтинге из 60598 **64836** V

#### Мое резюме Получить навыки Сертификаты

### Артём Борзов

Мужчина Московский городской педагогический университет Всё готово. Доступ к вашему личному кабинету открыт. Спасибо за регистрацию!

–

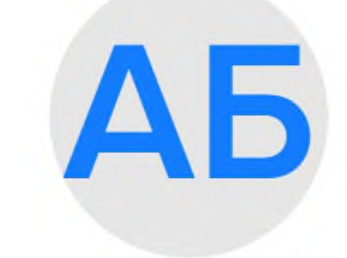

Образование

**+ Добавить** 

### - Базовые навыки

Это твои главные скиллы профи. Пройди курс практических занятий и подтверди свои знания. После этого ты войдешь в Кадровый резерв, где HR-специалисты крупных компаний ищут сотрудников

Рабочие документы учителя: гид по обязательному минимуму

Получить навыки

 $\checkmark$